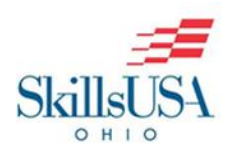

TECHNICAL DRAFTING

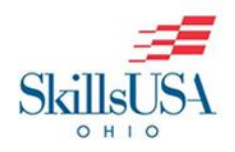

## **Contest Date:**

**April 15-16, 2021**

**(Orientation begins at 9:30am)**

## **Contest Type: VIRTUAL**

**(All contest types are listed on the website. YOU NEED TO BE FAMILIAR WITH BOTH THIS DOCUMENT AND THAT DOCUMENT.)**

# **Submission Link(s):**

**Dropbox: https://www.dropbox.com/request/pM2DJVZIRMYFZf9xgFsE**

**or**

**Google Drive: https://forms.gle/WmXEPaTexzgCmxkJ9**

# **Zoom Contest Link(s):**

## **April 15, 2021**

**https://ohioskillsusa-**

**org.zoom.us/j/95749783482?pwd=WlQxakZNbEg1NHhtMUtsZGgvQjMrUT09**

**Meeting ID: 957 4978 3482**

### **Passcode: 803827**

Page **1** of **4**

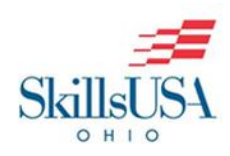

# TECHNICAL DRAFTING

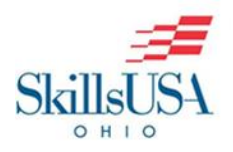

### **April 16, 2021**

## **https://ohioskillsusaorg.zoom.us/j/99902911416?pwd=R1BQN2tkK05BVEZYS003STRGT0RKUT09**

**Meeting ID: 999 0291 1416**

**Passcode: 496294**

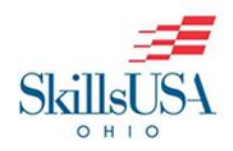

# TECHNICAL DRAFTING

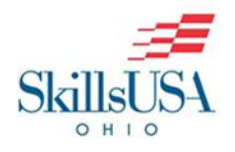

*·*

### **PURPOSE**

To evaluate each contestant's preparation for employment and to recognize outstanding students for excellence and professionalism in the field of technical drafting. Use of CAD to solve the problem is required. Hand sketches and hand lettering may be required.

**TESTING:** There may be a technical drafting written test.

### **ELIGIBILITY**

3 contestants per region based on regional competitions, in accordance with the SkillsUSA Ohio Program Guidelines

### **ORIENTATION**

Orientation is at 9:30am

### **CLOTHING REQUIREMENTS**

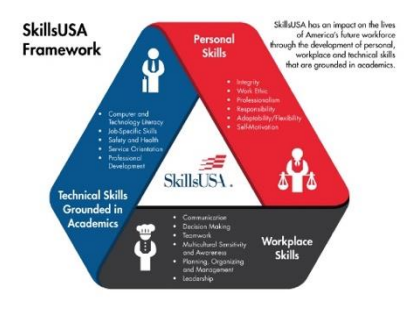

Official SkillsUSA dress or business attire (business attire includes no sneakers, blue jeans or t-shirts). No school names can be displayed on any apparel. Acceptable business dress work clothes; no school names may be displayed on any apparel.

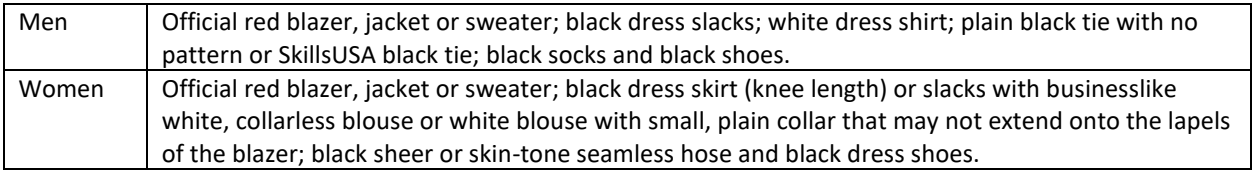

### **TOOLS PROVIDED BY CONTESTANTS**

- 1. Hardware: MS/PC-DOS, IBM PC-compatible workstation including:
	- a. Central processing unit-system will be configured to meet minimum software configuration requirements.
	- b. USB Port (So Coordinator can save work to their USB drive)
	- c. 25' UL approved extension cord
	- d. Mouse and Mouse pad (optional)
	- e. Surge protector strip
- 2. Software:
	- a. Software will be the choice of the contestant and must be pre-loaded on the hard drive brought to the contest. Directories may be checked before the contest. Contestants using software other than Solid Works (.slcldrw,.drw), Inventor (.idw,.ipt, .iam) or Auto CAD (.dwg or .dxt) must make arrangements for technical industry support at the contest.
- 3. Zoom Capabilities
	- a. Two Cameras
		- i. Front facing to student from their computer
		- ii. Behind the student showing work area
- 4. Miscellaneous requirements supplied by the contestant:
	- a. Scrap paper
	- b. Pencil and eraser
	- c. Measurement Equipment (Calipers, rulers)
	- d. Engineers Handbook
- 5. The proctor will NOT be the student's instructor.
- 6. Only the proctor and the student will be in the testing room.
- 7. Headphones for the zoom call and communication with the judges.

Note: All contestants must bring their own computer hardware and ensure that their computer bas the capability to run their CAD software **The software should be activated and tested before the** 

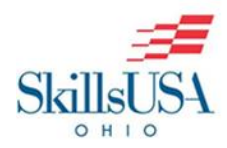

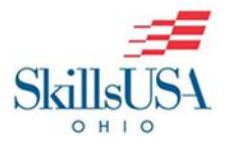

### **contest. It should be tested to make certain it works with the WI-FI turned off and while not connected to the school's network.**

#### **SPECIAL INFORMATION**

- No smart watches or phones are permitted during the contest.
- Drawing Submission Process: Students will upload file(s) to the Dropbox or Google Drive link provided above by the end of the contest time, or when instructed by the judge(s). Students should review their file after it is uploaded to that drive before leaving the contest. Students will need to have access to Dropbox or Google Drive.

#### **SCOPE OF THE CONTEST**

The contest will be judged based on the criteria established in the current year's National Technical Standards, which are updated annually. National Technical Standards are accessed through your Professional SkillsUSA Membership benefits by logging on to your SkillsUSA account at https://www.skillsusa-register.org/Login.aspx.